## チケット番号:

## LC-41

タイトル: 組織長によるクラス進捗管理画面の、テスト進捗の性能を改善しました

## 変更箇所:

照査者・組織長の方 > 進捗状況の照会 > 研修名をクリック(「研修進捗状況」画面)

## 変更後

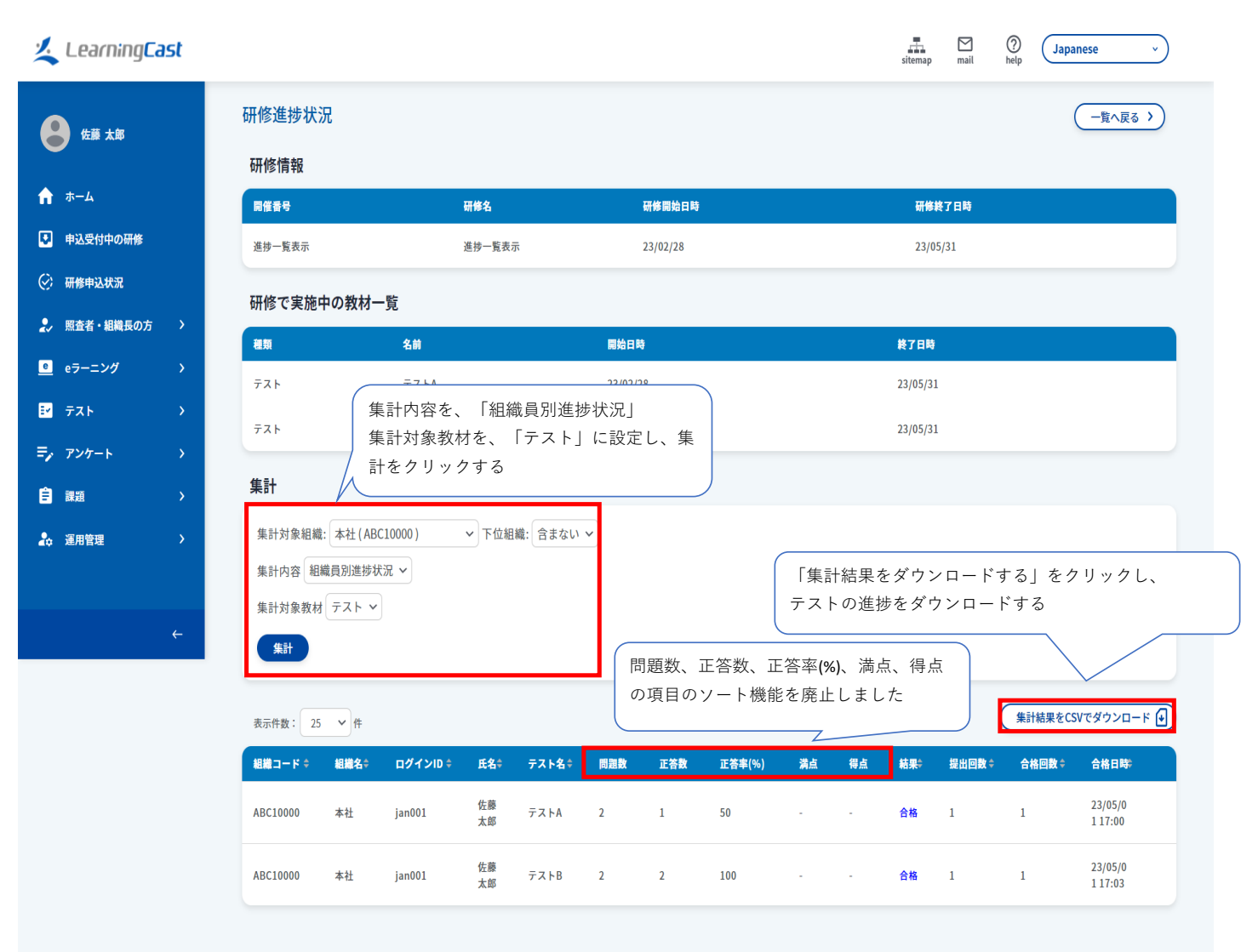

- ・画面表示に時間がかかる場合があるため、画面表示の速度を改善しました。
- ・CSVダウンロードについても同様に、ダウンロード速度を改善しました。